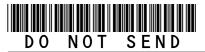

DR 1366 (10/12/22) COLORADO DEPARTMENT OF REVENUE Tax.Colorado.gov

## 2022 Enterprise Zone Credit and Carryforward Schedule

### (See form which starts on the next page)

#### **General Instructions**

Use this form to calculate enterprise zone credits earned in the current tax year and to report any carryforward amounts from previous years. Total non-refundable credit claimed cannot exceed the statutory limit or current year tax liability. Any taxpayer who claims an enterprise zone credit is statutorily required to file their returns electronically (§39-30-111, C.R.S.) and most software products and tax preparers have the ability to meet this requirement. Revenue Online can also be used to file your return and attachments electronically. If you are unable to file electronically, include this DR 1366 schedule and any supporting documentation with your paper return. HOWEVER, the Department strongly recommends electronic filing for taxpayers with enterprise zone credits. Failure to file electronically may result in delays processing your return.

You must submit copies of certification forms or emails generated from the EZ Tax Credit online system with your tax return. Refer to the Enterprise Zone Tax Guide and or the Income Tax Topics: Enterprise Zone Contribution Credit guidance publication available at *Tax.Colorado.gov* for more information regarding enterprise zone income tax credits. Additional information about the Enterprise Zone Program is available at *OEDIT.Colorado.gov/enterprise-zone-program* 

Follow the instructions and the example below to report unused enterprise zone credit(s) from a previous year. List **only** the carryforward **not** the full credit amount generated for that year. If more than 5 years of carryforward credits are being reported include a supplemental spreadsheet. Complete the year 20YY and the dollar amount of the carryforward for each year.

Follow the instructions to calculate the credit amount(s) that will be used to offset your tax liability. Only use current year credit generated once all carryforward credit has been exhausted.

### **Example of Carryforward Credit Reporting:**

**Pass-through entities:** Form DR 1366 must be completed for the pass-through entity to calculate the credits available for pass-through. Complete this copy of the DR 1366 calculating the amount of credit generated and available for use by all partners (resident and non-resident members). The totals of credit generated by the partnership available for distribution should

be used to populate column A of the DR 0106CR form (Credit Available for Colorado pass-through entities). The amount of the pass-through credit that is passed through to resident members who will file a Colorado return should be entered in column B of the DR 0106CR (Credit allocated to partners or shareholders not included in this composite) and the amount of the pass-through credit that is passed through to non-resident members filing as a composite should be entered in column C of the DR 0106CR (Credit allocated to partners or shareholders included in this composite). Use form DR 0078A to report the detailed distribution of enterprise zone credits that are being distributed to investors/ owners by a pass-through entity. Furthermore, each recipient of pass-through credits shall complete form DR 1366 to claim their portion of the credit that is identified in form DR 0078A. If you are using a credit received from a pass-through entity, complete row b.) in the carryforward table and list the FEIN or account number of the pass-through entity for each credit you are claiming.

**Composite filings:** Complete form DR 1366 to reflect the aggregate credits for the composite members. Complete row b.) in the carryforward table and list the FEIN or account number of the pass-through entity for each credit that is being used to offset tax for members of the composite filing.

Important information regarding the refundable investment tax credit for renewable energy investments: The \$750,000 cap is applicable at the partnership or pass-through entity level. The combination of credits claimed and used by investors/owners and any members cannot exceed \$750,000 for a tax year.

### Example: Reporting carryforward credit

In 2014 you generated \$1,000 of investment tax credit but you were unable to use \$500 and are carrying that forward. In 2015 you generated a credit of \$1,000 and in 2017 you generated a credit of \$3,500. You have a \$4,000 tax liability for tax year 2017 to apply your carryforward credits against. Enter the amount you are carrying forward for each year in row a) for each credit. Enter the amount of credit you are using against your current tax liability in row c), beginning with the oldest credits first. Finally, enter the difference between the amount you have to carry forward and the amount you use in row d). This will be the amount you have remaining to carry forward next year.

| The Investment Tax Credit                                                         |        | 1        |                          |      | I    |         |
|-----------------------------------------------------------------------------------|--------|----------|--------------------------|------|------|---------|
| Year Credit Generated                                                             | • 2014 | • 2015   | • 2017                   | • 20 | • 20 | Total   |
| a). Amount of Carryforward<br>Available                                           | •\$500 | •\$1,000 | •\$3,500                 | •\$  | •\$  | \$5,000 |
| b). Amount of Credit Received<br>from a Pass-Through Entity                       | •\$    | •\$      | •\$                      | •\$  | •\$  | \$      |
| c). Amount of Credit Used<br>Against Line 9                                       | •\$500 | •\$1,000 | •\$2,500                 | •\$  | •\$  | \$4,000 |
| d). The sum of rows a. and b.,<br>minus row c. (carryforward<br>to the next year) | \$0    | \$0      | \$1,000                  | \$   | \$   | \$1,000 |
| Pass Through Entity FEIN                                                          | •      | ·        | Pass Throu<br>Account Nu |      | •    |         |

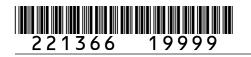

DR 1366 (10/12/22) COLORADO DEPARTMENT OF REVENUE Tax.Colorado.gov Page 1 of 10

## 2022 Enterprise Zone Credit and Carryforward Schedule

## If claiming an Enterprise Zone credit, you must submit this schedule with your paper return.

| La | st Name or Business Name                        |                        | First Name  |                            |             | Middle Initia | al Account Number      |               |
|----|-------------------------------------------------|------------------------|-------------|----------------------------|-------------|---------------|------------------------|---------------|
|    |                                                 |                        |             |                            |             |               |                        |               |
| Ch | eck this box if you are sub                     | mitting supplementa    | l spreadshe | ets to report carryforward | d amounts   | or pass-th    | rough entity informati | on:           |
| Pa | ss-Through Entity Name                          |                        |             |                            | Ownership   | %             | Entity Account Nun     | nber          |
|    |                                                 |                        |             |                            |             |               |                        | L             |
| PA | RT I: Investment Tax<br>Tax Credit              | c Credit, Renewa       | ble Energ   | y Investment Tax C         | redit, an   | d Comm        | ercial Vehicle Inv     | vestment      |
|    | ection A - Carryforwa<br>ior to January 1, 2021 |                        | credit for  | renewable energy i         | nvestme     | ent (for re   | efundable electio      | ons made      |
|    | ease submit copies of th<br>< credit.           | e credit certificates  | that were   | issued to generate eac     | ch original | l refundab    | le renewable energ     | gy investment |
| 1. | Enter the total refund generated in prior ye    |                        |             |                            | edit        | • 1           |                        | 00            |
| 2. | Enter the amount of I                           |                        |             |                            | laimed      |               |                        |               |
|    | this year. The amoun                            |                        | •           |                            |             | • 2           |                        | 00            |
| 3. | Subtract line 2 from lir                        | ne 1 and enter the     | remainder   | on this line. This is th   | e amount    | of            |                        |               |
|    | refundable renewable                            | e energy credit rem    | naining for | refund in future tax ye    | ars.        | • 3           |                        | 00            |
| Se | ection B - Limitation f<br>Commercia            | or allowable Investr   |             |                            | le Energ    | y Invest      | ment Tax Credit,       | and           |
| 4. | Current year tax liabi                          | ility                  |             |                            |             | • 4           |                        | 00            |
| 5. | Statutory credit limita                         | ation                  |             |                            |             | 5             |                        | \$5,000       |
| 6. | Subtract line 5 from I                          | line 4. If line 4 is l | ess than li | ne 5 enter 0               |             | • 6           |                        | 00            |
| 7. | 50% of line 6                                   |                        |             |                            |             | 7             |                        | 00            |
|    | Sum of lines 5 and 7                            |                        |             |                            |             | 8             |                        | 00            |
| 9. | Enter the smaller of I                          | ines 4 or 8. This i    | s the curre | ent year limit for allow   | vable cree  | dit.<br>• 9   |                        | 00            |

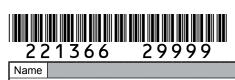

| Section C - Credit Carried Forw<br>Credit, and Comme                        |             |                 |                  | dit, Renewabl   | e Energy Inve   | stment Tax     |  |
|-----------------------------------------------------------------------------|-------------|-----------------|------------------|-----------------|-----------------|----------------|--|
| Use of these credits is limited by t<br>credit that does not exceed the lin |             |                 |                  |                 | arryforward an  | d pass-through |  |
| The Investment Tax Credit (see E                                            | nterprise 2 | Zone Tax Guide  | e for carryforwa | ard periods)    |                 |                |  |
| Year Credit Generated                                                       | • 20        | • 20            | • 20             | • 20            | • 20            | Total          |  |
| a). Amount of Carryforward<br>Available                                     | •\$         | •\$             | •\$              | •\$             | •\$             | \$             |  |
| b). Amount of Credit Received                                               |             |                 |                  |                 |                 |                |  |
| from a Pass-Through Entity                                                  | •\$         | •\$             | •\$              | •\$             | •\$             | \$             |  |
| c). Amount of Credit Used<br>Against Line 9                                 | •\$         | •\$             | •\$              | •\$             | •\$             | \$             |  |
| d). The sum of rows a. and b.,<br>minus row c. (carryforward to             |             |                 |                  |                 |                 |                |  |
| the next year)                                                              | \$          | \$              | \$               | \$              | \$              | \$             |  |
|                                                                             |             |                 |                  | ough Entity     |                 |                |  |
| Pass Through Entity FEIN                                                    | •           |                 | Account I        |                 | •               |                |  |
| The Commercial Vehicle Investme                                             | ent Tax Cr  | edit (see Enter | prise ∠one Tax   | Guide for carr  | ytorward period | as)            |  |
| Year Credit Generated                                                       | • 20        | • 20            | • 20             | • 20            | • 20            | Total          |  |
| a). Amount of Carryforward<br>Available                                     | •\$         | •\$             | •\$              | •\$             | •\$             | \$             |  |
| b). Amount of Credit Received                                               |             |                 |                  |                 |                 |                |  |
| from a Pass-Through Entity                                                  | •\$         | •\$             | •\$              | •\$             | •\$             | \$             |  |
| c). Amount of Credit Used<br>Against Line 9                                 | •\$         | •\$             | •\$              | •\$             | •\$             | \$             |  |
| d). The sum of rows a. and b.,<br>minus row c. (carryforward to             |             |                 |                  |                 |                 |                |  |
| the next year)                                                              | \$          | \$              | \$               | \$              | \$              | \$             |  |
|                                                                             |             |                 |                  | ough Entity     |                 |                |  |
| Pass Through Entity FEIN                                                    | •           |                 | Account I        |                 | •               |                |  |
| The Renewable Energy Investme                                               | nt Tax Cre  | dit (see Enterp | orise Zone Tax   | Guide for carry | forward period  | s)             |  |
| Year Credit Generated                                                       | • 20        | • 20            | • 20             | • 20            | • 20            | Total          |  |
| a). Amount of Carryforward<br>Available                                     | •\$         | •\$             | •\$              | •\$             | •\$             | \$             |  |
| b). Amount of Credit Received<br>from a Pass-Through Entity                 | •\$         | •\$             | •\$              | •\$             | •\$             | \$             |  |
| c). Amount of Credit Used<br>Against Line 9                                 | •\$         | •\$             | •\$              | •\$             | •\$             | \$             |  |
| d). The sum of rows a. and b.,<br>minus row c. (carryforward to             |             |                 |                  |                 |                 |                |  |
| the next year)                                                              | \$          | \$              | \$               | \$              | \$              | \$             |  |
|                                                                             |             |                 |                  | ough Entity     |                 |                |  |
| Pass Through Entity FEIN                                                    | •           |                 | Account I        | Number          | •               |                |  |

## 221366 39999 Name

DR 1366 (10/12/22) COLORADO DEPARTMENT OF REVENUE Tax.Colorado.gov Page 3 of 10

| Section D - Current Year Credit Generated and Used for Investment<br>Tax Credit, Renewable Energy Investment Tax Credit,<br>and Commercial Vehicle Investment Tax Credit                                                                                                    | Column A     Credit Available | Column B     Credit Used |
|----------------------------------------------------------------------------------------------------|-------------------------------|--------------------------|
| <b>11.</b> Enter the amount from line 10 from Section C above, carryforward                                                                                                    |                               |                          |
| and pass-through credit used to offset current tax liability •11                                                                                                    |                               | 00                       |
| <b>12.</b> Current year Investment Tax Credit investment amount generated.                                                                                                    |                               |                          |
| Any investment amount entered on lines 15 or 18 should not be                                                                                                    |                               |                          |
| included in the amount entered on line 12. •12                                                                                                    | 00                            |                          |
| <b>13.</b> Enter 3% of line 12 in Column A. Is the amount in line 11 less                                                                                                    |                               |                          |
| than the amount on line 9? If yes, enter the amount of credit                                                                                                    |                               |                          |
| used in Column B to offset current liability. The combination of                                                                                                    |                               |                          |
| line 11, line 13 Column B, line 16 Column B, and line 19 Column                                                                                                    |                               |                          |
| B cannot exceed the limit calculated on line 9. •13                                                                                                    | 00                            | 00                       |
| 14. Subtract line 13 Column B from line 13 Column A and enter the result                                                                                                    |                               |                          |
| on line 14. This is the amount of carryforward available next year. •14                                                                                                    | 00                            |                          |
| 15. Current year Commercial Vehicle Investment Tax Credit                                                                                                    |                               |                          |
| investment amount generated •15                                                                                                    | 00                            |                          |
| <ul> <li>16. Enter 1.5% of line 15 in Column A. Is the amount in line 11 less than the amount on line 9? If yes, enter the amount of credit used in Column B to offset current liability. The combination of line 11, line 13 Column B, line 16 Column B, and line 19 Column B cannot exceed the limit calculated on line 9.</li> </ul> | 0.0                           | 00                       |
| <b>17.</b> Subtract line 16 Column B from line 16 Column A and enter the result                                                                                                    |                               |                          |
| on line 17. This is the amount of carryforward available next year. •17                                                                                                    | 00                            |                          |
| <ul> <li>18. Current year Renewable Energy Investment Tax Credit investment amount generated. Do not include investment amounts refunded under section A of this form.</li> </ul>                                                                                                    | 0.0                           |                          |
| <b>19.</b> Enter 3% of line 18 in Column A. Is the amount in line 11 less                                                                                                    |                               |                          |
| than the amount on line 9? If yes, enter the amount of credit used                                                                                                    |                               |                          |
| in Column B to offset current liability. The combination of line                                                                                                    |                               |                          |
| 11, line 13 Column B, line 16 Column B, and line 19 Column B                                                                                                    |                               |                          |
| cannot exceed the limit calculated on line 9. •19                                                                                                    | 00                            | 00                       |
| <b>20.</b> Subtract line 19 Column B from line 19 Column A and enter the result                                                                                                    |                               |                          |
| on line 20. This is the amount of carryforward available next year. •20                                                                                                    | 00                            |                          |
| <b>21.</b> Credit Used: Enter the sum of line 11 Column B, line 13 Column B,                                                                                                    |                               |                          |
| line 16 Column B, and line 19 Column B. The total of this line 21                                                                                                    |                               |                          |
| cannot exceed the current year limitation calculated on line 9. •21                                                                                                    |                               | 0                        |

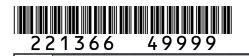

Name

| PART II: Business Facility New                                                                   |           |                  | noco Eccility         | Now Employed          | Cradit Enha          | anood Dural     |  |  |
|--------------------------------------------------------------------------------------------------|-----------|------------------|-----------------------|-----------------------|----------------------|-----------------|--|--|
| Section A - Credit Carried Forw<br>Enterprise Zone Ne<br>Rural Enterprise Zo<br>Insurance Credit | w Employ  | /ee Credit, Ag   | ricultural Pro        | cessing New I         | Employee Cre         | edit, Enhanced  |  |  |
| The Business Facility New Emplo                                                                  | yee Credi | t (see Enterpris | se Zone Tax Gi        | uide for carryfor     | ward periods)        |                 |  |  |
| Year Credit Generated                                                                            | • 20      | • 20             | • 20                  | • 20                  | • 20                 | Total           |  |  |
| a). Amount of Carryforward<br>Available                                                          | •\$       | •\$              | •\$                   | •\$                   | •\$                  | \$              |  |  |
| b). Amount of Credit Received<br>from a Pass-Through Entity                                      | •\$       | •\$              | •\$                   | •\$                   | •\$                  | \$              |  |  |
| c). Amount of Credit Used                                                                        | •\$       | •\$              | •\$                   | •\$                   | •\$                  | \$              |  |  |
| d). The sum of rows a. and b.,<br>minus row c. (carryforward to<br>the next year)                | \$        | \$               | ¢                     | \$                    | ¢                    | ¢               |  |  |
| Pass Through Entity FEIN                                                                         | •         | φ                | Pass Thr<br>Account I | ough Entity           | •                    | \$ \$           |  |  |
| The Enhanced Rural Enterprise Z                                                                  | one New   | Employee Crea    | dit (see Enterpi      | rise Zone Tax G       | uide for carryf      | orward periods) |  |  |
| Year Credit Generated                                                                            | • 20      | • 20             | • 20                  | • 20                  | • 20                 | Total           |  |  |
| a). Amount of Carryforward<br>Available                                                          | •\$       | •\$              | •\$                   | •\$                   | •\$                  | \$              |  |  |
| <ul> <li>b). Amount of Credit Received<br/>from a Pass-Through Entity</li> </ul>                 | •\$       | •\$              | •\$                   | •\$                   | •\$                  | \$              |  |  |
| c). Amount of Credit Used                                                                        | •\$       | •\$              | •\$                   | •\$                   | •\$                  | \$              |  |  |
| d). The sum of rows a. and b.,<br>minus row c. (carryforward to                                  | •         |                  |                       |                       |                      |                 |  |  |
| the next year)                                                                                   | \$        | \$               |                       | \$                    | \$                   | \$              |  |  |
| Pass Through Entity FEIN                                                                         |           |                  | Account               | ough Entity<br>Number |                      |                 |  |  |
| The Agricultural Processing New                                                                  | Emplovee  | Credit (see Fr   |                       |                       | arryforward periods) |                 |  |  |
| Year Credit Generated                                                                            | • 20      | • 20             | • 20                  | • 20                  | • 20                 | Total           |  |  |
| a). Amount of Carryforward<br>Available                                                          | •\$       | •\$              | •\$                   | •\$                   | •\$                  | \$              |  |  |
| b). Amount of Credit Received                                                                    |           |                  | - +                   |                       |                      | T               |  |  |
| from a Pass-Through Entity                                                                       | •\$       | •\$              | •\$                   | •\$                   | •\$                  | \$              |  |  |
| c). Amount of Credit Used                                                                        | •\$       | •\$              | •\$                   | •\$                   | •\$                  | \$              |  |  |
| d). The sum of rows a. and b.,<br>minus row c. (carryforward to<br>the next year)                | \$        | \$               | \$                    | \$                    | \$                   | \$              |  |  |
|                                                                                                  | φ         | φ                |                       | <br>ough Entity       | Φ                    | φ               |  |  |
| Pass Through Entity FEIN                                                                         | •         |                  | Account               |                       |                      |                 |  |  |

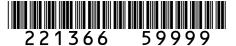

DR 1366 (10/12/22) COLORADO DEPARTMENT OF REVENUE Tax.Colorado.gov Page 5 of 10

Account Number

Name

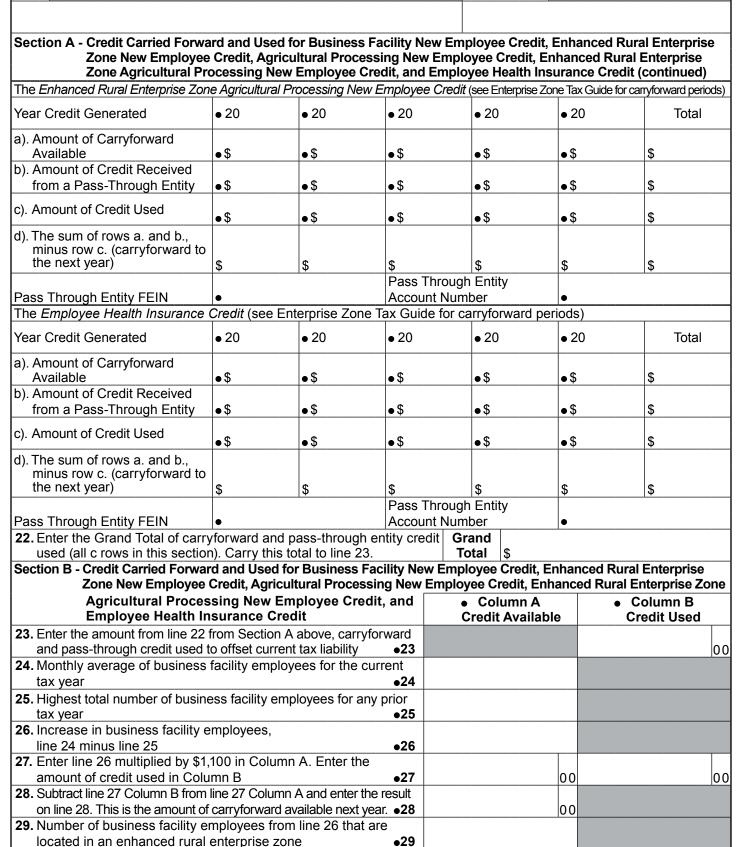

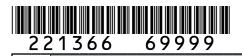

Name

DR 1366 (10/12/22) COLORADO DEPARTMENT OF REVENUE Tax. Colorado.gov Page 6 of 10

| Zone New Employee                                                        |                                       |                  |              |                                              |                  |                                              |
|--------------------------------------------------------------------------|---------------------------------------|------------------|--------------|----------------------------------------------|------------------|----------------------------------------------|
| Agricultural Process<br>Employee Health Ins                              |                                       |                  |              | <ul> <li>Column A<br/>Credit Avai</li> </ul> |                  | <ul> <li>Column B<br/>Credit Used</li> </ul> |
| 30. Enter line 29 multiplied by \$2,                                     |                                       | <b>`</b>         |              |                                              |                  |                                              |
| amount of credit used in Colu                                            | mn B                                  |                  | •30          |                                              | 00               | 00                                           |
| 31. Subtract line 30 Column B fro                                        | m line 30 (                           | Column A and     | enter the    |                                              |                  |                                              |
| result on line 31. This is the a                                         | mount of ca                           | arryforward av   | vailable     |                                              |                  |                                              |
| next year.                                                               |                                       | -                | ●31          |                                              | 00               |                                              |
| 32. Enter the number of business                                         | facility em                           | ployees from I   | line 26      |                                              |                  |                                              |
| if the business facility adds va                                         |                                       |                  |              |                                              |                  |                                              |
| processing agricultural comm                                             | odities                               |                  | •32          |                                              |                  |                                              |
| 33. Enter line 32 multiplied by \$50                                     | 00 in Colun                           | nn A. Enter the  | e amount     |                                              |                  |                                              |
| of credit used in Column B                                               |                                       |                  | •33          |                                              | 00               | 00                                           |
| 34. Subtract line 33 Column B from                                       | line 33 Colu                          | mn A and enter   | r the result |                                              |                  |                                              |
| on line 34. This is the amount of                                        |                                       |                  |              |                                              | 00               |                                              |
| 35. Enter the number of enhanced                                         | d rural busi                          | iness facility e | mployees     |                                              |                  |                                              |
| from line 29 if the business fa                                          |                                       |                  |              |                                              |                  |                                              |
| manufacturing or processing                                              | agricultural                          | l commodities    | •35          |                                              |                  |                                              |
| 36. Enter line 35 multiplied by \$50                                     | 00 in Colun                           | nn A. Enter the  | e amount     |                                              |                  |                                              |
| of credit used in Column B                                               |                                       |                  | •36          |                                              | 00               | 00                                           |
| 37. Subtract line 36 Column B from                                       | line 36 Colu                          | mn A and enter   | r the result |                                              |                  |                                              |
| on line 37. This is the amount of                                        | carryforwar                           | d available next | year. •37    |                                              | 00               |                                              |
| 38. Enter the number of business                                         |                                       |                  |              |                                              |                  |                                              |
| requirements for the employe                                             |                                       |                  |              |                                              |                  |                                              |
| 39. Enter line 38 multiplied by \$1,                                     |                                       | umn A. Enter t   | he           |                                              |                  |                                              |
| amount of credit used in Colu                                            |                                       |                  | •39          |                                              | 00               | 00                                           |
| 40. Subtract line 39 Column B from                                       |                                       |                  |              |                                              |                  |                                              |
| on line 40. This is the amount of                                        |                                       |                  |              |                                              | 00               | · · · · · · · · · · · · · · · · · · ·        |
| 41. Credit Used: Enter the sum of                                        |                                       |                  |              | , line 30 Column                             |                  |                                              |
| line 33 Column B, line 36 Colu                                           |                                       |                  | nn B.        |                                              | • 41             | 00                                           |
| PART III : Enterprise Zone Cont                                          |                                       |                  |              |                                              |                  |                                              |
| Section A - Credit Carried Forw                                          |                                       |                  |              |                                              |                  |                                              |
| Enterprise Zone Contribution Cred<br>Credit" publication available at Ta |                                       |                  | review the ' | Income Tax Topi                              | cs: Enterprise Z | Zone Contribution                            |
| Year Credit Generated                                                    | • 20                                  | • 20             | • 20         | • 20                                         | • 20             | Total                                        |
| a). Amount of Carryforward                                               |                                       |                  |              |                                              |                  |                                              |
| Available                                                                | •\$                                   | •\$              | •\$          | •\$                                          | •\$              | \$                                           |
| b). Amount of Credit Received                                            |                                       |                  |              |                                              |                  |                                              |
| from a Pass-Through Entity                                               | •\$                                   | •\$              | •\$          | •\$                                          | •\$              | \$                                           |
|                                                                          |                                       |                  |              |                                              |                  |                                              |
| c). Amount of Credit Used                                                | •\$                                   | •\$              | ●\$          | •\$                                          | •\$              | \$                                           |
| d). The sum of rows a. and b.,                                           | · · · · · · · · · · · · · · · · · · · |                  | ······       |                                              |                  |                                              |
| minus row c. (carryforward to                                            |                                       |                  |              |                                              |                  |                                              |
| the next year)                                                           | \$                                    | \$               | \$           | \$                                           | \$               | \$                                           |
|                                                                          | · · · · · · · · · · · · · · · · · · · |                  |              | Through Entity                               |                  |                                              |
| Pass Through Entity FEIN                                                 | •                                     |                  |              | nt Number                                    | •                |                                              |
|                                                                          | L                                     | nd pass-throug   |              | Grand                                        |                  |                                              |

## DR 1366 (10/12/22) COLORADO DEPARTMENT OF REVENUE Tax.Colorado.gov Page 7 of 10

| Name                                                                                                  |             | •               |                 | Account Num            | ber         |                          |
|----------------------------------------------------------------------------------------------------|-------------|-----------------|-----------------|------------------------|-------------|--------------------------|
| Section B - Current Year Credit G<br>Zone Contribution Cre                                            |             | nd Used for En  | terprise        | Column     Credit Ava  |             | Column B     Credit Used |
| <ol> <li>Enter the amount from line 42 fr<br/>and pass-through credit used to</li> </ol>              | om Sectior  |                 | orward<br>•43   |                        |             |                          |
| 44. Current year cash contributio                                                                     | ns          |                 | •44             |                        | 00          |                          |
| 45. Value of current year in-kind of                                                                  | contributio | าร              | ●45             |                        | 0.0         |                          |
| <b>46.</b> Sum of lines 44 and 45                                                                     |             |                 | •46             |                        | 0.0         |                          |
| <b>47.</b> Enter the smaller of \$100,000                                                             | or 25% of   | line 46         | •47             |                        | 0.0         |                          |
| <b>48.</b> Credit limitation for in-kind co<br><b>49.</b> Allowable credit for in-kind co             |             |                 | •48             |                        | 0.0         |                          |
| the smaller of line 48 or 25%                                                                         |             | ·               | •49             |                        | 0.0         |                          |
| <b>50.</b> Credit limitation for cash cont<br><b>51.</b> Allowable credit for cash cont               |             | ne 47 minus lin | e 49 <b>●50</b> |                        | 0.0         |                          |
| the smaller of line 50 or 25%<br>52. Enter the sum of lines 49 and                                    |             | mn A. Enter the |                 |                        | 00          |                          |
| of credit used in Column B<br>53. Subtract line 52 Column B from<br>on line 53. This is the amount of |             |                 |                 |                        | 00          |                          |
| <b>54.</b> Credit Used: Enter the sum of                                                              |             |                 |                 |                        | •54         |                          |
| PART IV : Vacant Commercial E<br>Section A - Credit Carried Forw                                      | ard and U   | sed for Vacant  | Commercia       |                        | abilitation |                          |
| The Vacant Commercial Building                                                                        |             |                 |                 |                        |             |                          |
| Year Credit Generated<br>a). Amount of Carryforward                                                   | • 20        | • 20            | • 20            | • 20                   | • 20        | Total                    |
| Available<br>b). Amount of Credit Received                                                            | •\$         | •\$             | •\$             | •\$                    | •\$         | \$                       |
| from a Pass-Through Entity                                                                            | •\$         | •\$             | •\$             | •\$                    | •\$         | \$                       |
| c). Amount of Credit Used                                                                             | •\$         | •\$             | •\$             | •\$                    | •\$         | \$                       |
| d). The sum of rows a. and b.,<br>minus row c. (carryforward to<br>the next year)                     | \$          | \$              | \$              | \$                     | \$          | \$                       |
| Pass Through Entity FEIN                                                                              | •           |                 |                 | rough Entity<br>Number | •           |                          |

## 221366 89999 Name

DR 1366 (10/12/22) COLORADO DEPARTMENT OF REVENUE Tax.Colorado.gov Page 8 of 10

| 221300 0999                                                          | /                  | Page 8 of 10     |             |                    |               |         |             |            |     |
|----------------------------------------------------------------------|--------------------|------------------|-------------|--------------------|---------------|---------|-------------|------------|-----|
| Name                                                                 |                    |                  |             | A                  | Account Numbe | r       |             |            |     |
|                                                                      |                    |                  |             |                    |               |         |             |            |     |
| Section B - Current Year Credit (                                    | Senerated and      | lised for Vac    | ant         |                    | Column A      |         | •           | Column B   |     |
| Commercial Building Rehabilitation                                   |                    |                  |             | Credit Available   |               |         | Credit Used |            |     |
| 56. Enter the amount from line 55                                    |                    |                  |             |                    |               |         |             |            |     |
| and pass-through credit used t                                       | o offset current   | tax liability    | • 56        |                    |               |         |             |            | 00  |
| 57. Current year qualified expend                                    |                    |                  |             |                    |               |         |             |            |     |
| more than one commercial st                                          | ructure, submit    | multiple copi    |             |                    |               |         |             |            |     |
| this page.                                                           |                    |                  | • 57        |                    |               | 00      |             |            |     |
| <b>58.</b> Enter the smaller of \$50,000 c                           |                    | / in Column A    |             |                    |               | 0.0     |             |            | 0.0 |
| the amount of credit used in C<br>59. Subtract line 58 Column B from |                    | A and ontor th   | • 58        |                    |               | 00      |             |            | 00  |
| on line 59. This is the amount o                                     |                    |                  |             |                    |               | 00      |             |            |     |
|                                                                      | i carry for ward a |                  |             |                    |               | 00      |             |            |     |
| 60. Credit Used: Enter the sum o                                     | f line 56 and lin  | e 58 Column      | В           |                    |               | • 60    |             |            | 00  |
| PART V: Research and Experin                                         |                    |                  |             |                    |               |         |             |            |     |
| Section A - Credit Carried Forv                                      | vard and Used      | for Researc      | h and Ex    | perime             | ntal Activit  | ies     |             |            |     |
| Research and Experimental Acti                                       | vities carryforw   | ard is availab   | le until th | e full cre         | edit amount   | is exha | austed.     |            |     |
| Year Credit Generated                                                | • 20               | • 20             | • 20        |                    | • 20          | • 2     | 0           | Total      |     |
| a). Amount of Carryforward                                           |                    |                  |             |                    |               |         |             |            |     |
| Available                                                            | •\$                | •\$              | •\$         |                    | •\$           | •\$     |             | \$         |     |
| b). Amount of Credit Received                                        |                    |                  |             |                    | · · ·         |         |             |            |     |
| from a Pass-Through Entity                                           | •\$                | •\$              | •\$         |                    | •\$           | •\$     |             | \$         |     |
| c). Amount of Credit Used                                            | •\$                | •\$              | •\$         |                    | •\$           | •\$     |             | \$         |     |
| d). The sum of rows a. and b.,                                       |                    |                  |             |                    |               |         |             |            |     |
| minus row c. (carryforward to                                        |                    |                  |             |                    |               |         |             |            |     |
| the next year)                                                       | \$                 | \$               | \$          |                    | \$            | \$      |             | \$         |     |
| Pass Through Entity FEIN                                             |                    |                  |             | Through<br>nt Numl |               | •       |             |            |     |
| <b>61.</b> Enter the Grand Total of carr                             | vforward and r     | pass-through     |             |                    | Grand         |         |             | <u> </u>   |     |
| used (all c rows in this section                                     |                    |                  |             |                    |               | \$      |             |            |     |
| Section B - Current Year Credit (                                    | Generated and      | Used for Res     | earch       | •                  | Column A      |         | •           | Column B   |     |
| and Experimental Ac                                                  |                    |                  |             | C                  | redit Availa  | ble     | C           | redit Used |     |
| <b>62.</b> Enter the amount from line 61                             |                    | aboro, carry     |             |                    |               |         |             |            |     |
| and pass-through credit used                                         | to offset currer   | it tax liability | • 62        |                    |               |         |             |            | 00  |
| <b>co</b> Ourmant up an availitie down an                            |                    |                  | <b>c</b> 2  |                    |               |         |             |            |     |
| 63. Current year qualified expen                                     | altures            |                  | •63         |                    |               | 00      |             |            |     |
| 64. First preceding year expendi                                     | turos              |                  | ●64         |                    |               | 00      |             |            |     |
| <b>04.</b> Thist preceding year expendi                              | luies              |                  | •07         |                    |               |         |             |            |     |
| 65. Second preceding year expe                                       | nditures           |                  | ●65         |                    |               | 00      |             |            |     |
| <b></b>                                                              |                    |                  |             |                    |               |         |             |            |     |
| 66. Enter the sum of lines 64 and                                    | d 65               |                  | •66         |                    |               | 00      |             |            |     |
|                                                                      |                    |                  |             |                    |               |         |             |            |     |
| 67. Enter 50% of line 66                                             |                    |                  | •67         |                    |               | 00      |             |            |     |
| <b>CO</b> Estas lisa CO misus lisa CZ                                |                    |                  | <b>c</b> 0  |                    |               |         |             |            |     |
| 68. Enter line 63 minus line 67                                      |                    |                  | •68         |                    |               | 00      |             |            |     |
| 69. Allowable amount: 3% of line                                     | 68                 |                  | •69         |                    |               | 00      |             |            |     |
| <b>70.</b> Enter 25% of the amount on                                |                    | mn A Enter t     |             |                    |               |         |             |            |     |
| amount of credit used in Col                                         |                    |                  | •70         |                    |               | 00      |             |            | 00  |
|                                                                      |                    |                  | •10         |                    |               | 00      |             |            | 0   |

# **221366 99999** Name

DR 1366 (10/12/22) COLORADO DEPARTMENT OF REVENUE Tax. Colorado.gov Page 9 of 10

| Name                                                            |             |                    |                      | Account Numbe              | 51    |                          |
|-----------------------------------------------------------------|-------------|--------------------|----------------------|----------------------------|-------|--------------------------|
|                                                                 |             |                    |                      |                            |       |                          |
| Section B - Current Year Credit G<br>and Experimental Act       |             |                    | Research             | Column A     Credit Availa |       | Column B     Credit Used |
| <b>71.</b> Subtract line 70 Column B from                       |             |                    | er the result        | orean Aran                 |       |                          |
| on line 71. This is the amount of                               |             |                    |                      |                            | 00    |                          |
| 72. Enter 25% of the allowable an                               |             |                    |                      |                            |       |                          |
| credit schedule in Column A.                                    |             |                    |                      |                            |       |                          |
| in Column B                                                     |             |                    | •72                  |                            | 00    | 00                       |
| 73. Subtract line 72 Column B from                              | line 72 Co  | lumn A and ente    | er the result        |                            |       |                          |
| on line 73. This is the amount of                               | carryforw   | ard available ne>  | xt year. ● <b>73</b> |                            | 00    |                          |
| 74. Enter 25% of the allowable a                                |             |                    |                      |                            |       |                          |
| credit schedule in Column A.                                    | Enter the   | amount of cre      | dit used             |                            |       |                          |
| in Column B                                                     |             |                    | ●74                  |                            | 00    | 00                       |
| 75. Subtract line 74 Column B from                              |             |                    |                      |                            |       |                          |
| on line 75. This is the amount of                               |             |                    |                      |                            | 00    | ·····                    |
| 76. Enter 25% of the allowable an                               |             |                    |                      |                            |       |                          |
| credit schedule in Column A.                                    | Enter the   | amount of cre      |                      |                            |       |                          |
| Column B                                                        |             |                    | •76                  |                            | 00    | 00                       |
| 77. Subtract line 76 Column B from                              |             |                    |                      |                            |       |                          |
| on line 77. This is the amount of                               |             |                    |                      | luna D line 74             | 00    |                          |
| <b>78.</b> Credit Used: Enter the sum o                         |             | ine 70 Column      | B, line 72 Co        | Diumn B, line 74           | • 78  | 00                       |
| Column B, and line 76 Colum<br>PART VI : Job Training Investm   |             | Prodit             |                      |                            | • / 0 | 00                       |
| Section A - Credit Carried Forw                                 |             |                    | Fraining Inve        | etmont                     |       |                          |
| Job Training Investment                                         |             |                    |                      | Stillent                   |       |                          |
| Year Credit Generated                                           | • 20        | • 20               | • 20                 | • 20                       | • 20  | Total                    |
| a). Amount of Carryforward                                      |             |                    |                      |                            |       |                          |
| Available                                                       | •\$         | •\$                | •\$                  | •\$                        | •\$   | \$                       |
| b). Amount of Credit Received                                   |             |                    |                      |                            |       |                          |
| from a Pass-Through Entity                                      | •\$         | •\$                | •\$                  | •\$                        | •\$   | \$                       |
| c). Amount of Credit Used                                       | •\$         | •\$                | •\$                  | •\$                        | •\$   | \$                       |
| d). The sum of rows a. and b.,<br>minus row c. (carryforward to |             |                    |                      |                            |       |                          |
| the next year)                                                  | \$          | \$                 | \$                   | \$                         | \$    | \$                       |
|                                                                 |             |                    | Pass T               | hrough Entity              |       |                          |
| Pass Through Entity FEIN                                        | •           |                    |                      | nt Number                  | •     |                          |
| 79. Enter the Grand Total of carry                              |             |                    | • •                  |                            |       |                          |
| used (all c rows in this section                                | n). Carry t | this total to line | 80.                  | Total                      | \$    |                          |

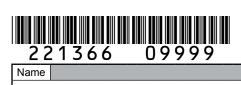

DR 1366 (10/12/22) COLORADO DEPARTMENT OF REVENUE Tax.Colorado.gov Page 10 of 10

| Name          |                                                              |            |            |       | Account Number            |                                          |      |  |  |  |
|---------------|--------------------------------------------------------------|------------|------------|-------|---------------------------|------------------------------------------|------|--|--|--|
|               |                                                              |            |            |       |                           |                                          |      |  |  |  |
|               | urrent Year Credit Generated and Used<br>vestment Tax Credit | for Job    | Training   |       | Column A Credit Available | <ul> <li>Column<br/>Credit Us</li> </ul> | _    |  |  |  |
| 80. Enter the | amount from line 79 from Section A abov                      | /e, carryf | forward    |       |                           |                                          |      |  |  |  |
| and pass-     | through credit used to offset current tax I                  | liability  | • 80       | _     |                           |                                          | 00   |  |  |  |
|               | ear investment in a qualified job training p                 |            | • 81       |       | 0.0                       |                                          |      |  |  |  |
|               | 6 of line 81 in Column A. Enter the amour                    | nt of cred |            |       |                           |                                          |      |  |  |  |
| in Columr     |                                                              |            | •82        |       | 00                        |                                          | 00   |  |  |  |
|               | ne 82 Column B from line 82 Column A and                     |            |            |       |                           |                                          |      |  |  |  |
| on line 83    | . This is the amount of carryforward availab                 | ole next y | ear. •83   |       | 00                        |                                          |      |  |  |  |
|               | ed: Enter the sum of line 80 and line 82                     | Column     | В          |       | ●84                       |                                          | 00   |  |  |  |
|               | ransfer to Income Tax forms                                  |            |            |       |                           |                                          |      |  |  |  |
|               | ndable credits - Enter the sum of lines 21                   | 1, 41, 54, | 60, 78, ar | nd 84 |                           |                                          |      |  |  |  |
|               | applicable form as follows:                                  | r          |            |       | •85                       |                                          | 00   |  |  |  |
| Form          | Form Title                                                   | Line       | Form       |       | Form                      |                                          | Line |  |  |  |
| DR 0104       | Individual Income Tax Return                                 | 15         | DR 0106    |       | Pass-through En           |                                          | 17A  |  |  |  |
| DR 0105       | Fiduciary Tax                                                | 13         | DR 011     | 12    | Corporate Incor           | ne Tax Return                            | 20   |  |  |  |
| 86 Refundat   | le Credits - Enter the amount from line 2                    |            |            | line  | of the applicable         |                                          |      |  |  |  |
| form as fo    |                                                              |            |            |       |                           |                                          | 00   |  |  |  |
| Form          | Form Title                                                   | Line       | Form       |       | Form                      | <br>Title                                | Line |  |  |  |
| DR 0104CR     | Individual Income Tax Return                                 | 8          | DR 0106    |       | Pass-through En           |                                          | 30A  |  |  |  |
| DR 0105       | Fiduciary Tax                                                | 23         | DR 011     |       | Corporate Incor           |                                          | 30   |  |  |  |
| DICOIDO       |                                                              | 20         |            |       |                           |                                          | 0    |  |  |  |